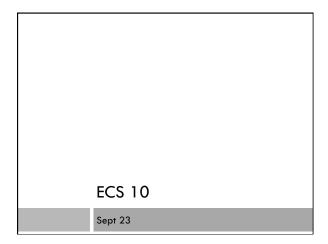

#### Introductions

- Prof. Nina Amenta
- Armen Khodaverdian
- 🗆 Lin Zhang
- 🗆 Eilwoo Baik

# A first programming class

- $\hfill\square$  For people with no programming experience
- Learn the computer language Python
- $\hfill\square$  Write six programs

# Why learn to program?

- Understand computers
- Computers are used in almost every career
- □ The programs you have are never exactly what you want.
- $\hfill\square$  The data you have is almost never in the format you want.

# How does programming help?

- I You can handle little problems yourself
- □ When you hire someone to program you have some idea of what she is doing.
- $\hfill\square$  You have some idea of what is possible.
- A good programmer has lots of job options (you'll need more than this one class, though)

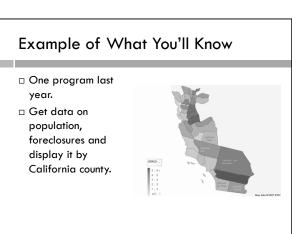

### Intellectual skills

- □ The computer does exactly what you tell it to
- Learning the language is the easy part; learning to give exact directions is the hard part.
- $\hfill\square$  Imagine telling a Martian how to tie their shoes....
- □ Giving exact directions is a great leadership skill.
- □ Some people find programming engrossing.

# Why Python?

- $\hfill\square$  Great for interfacing one program to another
- □ Free!
- $\hfill\square$  Used in industry Google, ILM, NASA....
- □ Easy to get started with!
- □ Lots of "modules" (plugins) that do things like sound editing, computational biology, Web database access.....

#### Other options

- ECS 15 More conceptual overview. Understanding how computers and the internet work, a little programming.
- ECS 30 More intensive class for those with some programming experience (Basic?). Learn C. Required for ECS majors.

### **Course Structure**

- □ Six programs 36% of grade.
- Tentative breakdown:
  - ∎ "converter" 1%
  - "coin flip" 7%
  - "election" 7%
  - "census data" 7%
  - ∎ "map" 7%
  - "graphing" 7%
- □ FIRST PROGRM DUE 10PM TUES Sept 27

#### Exams

Two midterms - 18% each
 10/14 and 11/16
 Email me if you will miss the midterm
 Makeups will include later material

- □ Final 28%
   Dec 5 8-10 AM in this room
   DO NOT miss the final
- Missed final will be an incomplete
- $\hfill$  All exams open book, open notes

#### Makeups

- □ No late homework.
- There will be a makeup homework the last week of classes. The makeup homework will replace your lowest grade (even if the makeup homework is worse).
- If you email me beforehand, you can take a makeup midterm the following week.
- Makeup tests will include more material than the original tests.
- $\hfill\square$  No makeup finals.

# Weekly activities

- Lecture 3 hours
  If you have a laptop, try typing along. I hope a lot of the class does this.
- Discussion section 1 hour
  Bring laptops
- Lab hours 10 hours, optional
  For help with programs.
- □ Office hours- 1 hour, optional
- Administrative things. I will not help you with your program during office hours.

#### Lab Facilities

- □ You can often use the labs where we have lab hours during other times; check for availability.
- $\hfill\square$  You can always use 75 Hutchinson or 1101 Hart.
- $\hfill\square$  Best to install Python on your own computer!

# Python 3 and Python 2

- $\hfill\square$  Python 3.2 is the latest version (Python 3).
- $\hfill\square$  But Python 2 is still around.
- □ Ignore it.

# Flash drive

If you work in the computer classrooms, you might want to have a flash drive.

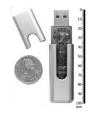

# Online Book

#### □ Free!

- □ Print out only the parts you decide you need.
- □ Remember printing in computer labs is 11 cents per page.
- □ I will add .pdfs of the parts we are reading to course Web page.

# **Professional Conduct**

- $\hfill\square$  I am expecting professional, adult behavior
- Politeness
  - No eating in class
  - No phone calls
  - "Business letter" emails
- Honesty
  - Write and understand every line of every program
  - No cut-and-paste
  - No looking at other people's programs while typing

# Getting started!

 $\square$  First assignment due 10PM Tues 9/27.

- □ Get on a computer and start Web browser □ Find first assignment on course Web site: <u>http://www.cs.ucdavis.edu/~amenta/f11/ecs10.html</u> (can get there from SmartSite)
- □ Start using Python

# Install Python on your computer

- Link to Python download page and directions on course Web site (3 NOT 2)
- $\hfill\square$  We can help during lab hours if you have a laptop

# What to do this weekend

- $\hfill\square$  Look at the first assignment on the Web page
- $\hfill \Box$  Install Python on your computer

- $\hfill\square$  Go to the lab and log on and try starting Python
- $\hfill\square$  Read first chapter of online book

#### Announcments

- $\hfill\square$  No sections met this week
- Lab hours starting Monday
- I will be at Tuesday lab hour
- $\hfill\square$  My office hour is W 2:15 pm. Administrative issues only.